# *Assistive Technology Resources*

#### Rose‐Marie Gallagher March 26, 2009

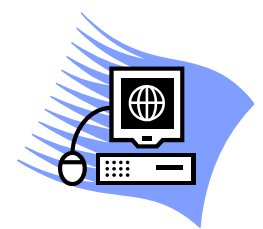

Assistive technology (AT) is any item, piece of equipment, or product system, whether acquired commercially off the shelf, modified, or customized, that is used to increase, maintain, or improve the functional capabilities of individuals with disabilities. (29 U.S.C. Sec 2202(2).

## *Types of AT*

- motor issues
	- o gross motor (i.e.: mobility)
	- o fine motor (i.e.: hand skills)
- communication
- vision
- hearing
- learning disabilities

## *AT Decision‐Making*

http://www.wati.org/index.php/ A number of books and other resources to download free of charge; includes excellent AT assessment packet.

## *Connect with a Blog*

http://atclassroom.blogspot.com/ by Glenda Anderson (Assistive Technology specialist).

http://teachinglearnerswithmultipleneeds.blogspot.com/ by Kate Ahern (special educator for students with multiple disabilities). Be sure to look back to its beginning, as it is FULL of tremendous links.

#### *AT Software*

http://www.giveawayoftheday.com/ Register for daily alerts to free giveaways of commercial programs. Some are appropriate for meeting assistive technology needs.

http://www.bltt.org/ Better Living through Technology managed by Charlie Danger. Lots of great information related to alternative access for computers.

http://www.oatsoft.org/ Open source Assistive Tech software. Lots of downloadable gems here, searchable by need, software type, or title.

http://www.onlineconferencingsystems.com/at.htm A wealth of free resources for AT software, some open source and some not.

#### *AT Software—examples*

http://www.cameramouse.org/ Use your web cam as a mouse replacement.

http://wordflashreader.sourceforge.net/ Flashes words or phrases on the screen for handsfree reading at your own customized pace.

http://www.lakefolks.org/cnt/ Customizable onscreen keyboard with word prediction.

#### *Cool AT Stuff*

http://www22.brinkster.com/jimluther/access.htm Everything you ever dreamed with PowerPoint and far more!

http://www.everhart.leon.k12.fl.us/downloads/pvcbook.pdf Book of PVC pipe creations

http://www.iltech.org/ten\_tech.asp "Ten Dollar Technology"

http://teachinglearnerswithmultipleneeds.blogspot.com/2008/01/diy‐atadaptive‐design.html Lists links for free AT supports you can make yourself

#### *Universal Design for Learning*

http://www.cast.org/teachingeverystudent/ Cast is the definitive resource for UDL. This link takes you to the online textbook that explains the philosophy. Very worthwhile. Be sure to visit the parent site, www.cast.org.

http://udltechtoolkit.wikispaces.com/ Well-organized portal to explore options available to meet specific AT needs

*Learning Disabilities support* The following sites all include articles on the use of AT to support students with a variety of learning disabilities, as well as links to specific software and other tools to meet these needs.

http://www.gatfl.org/ldguide/ Includes excellent downloadable guide on learning disabilities and how AT can be used to help students compensate for their disabilities

http://www.greatschools.net/articles/90/LD/Technology‐to‐Support‐Learning Formerly Schwablearning.com. Lots of excellent articles.

http://www.sc.edu/scatp/ld.htm

http://www.familyvillage.wisc.edu/education/at.html

## *Adapted Picture‐ and Storybooks*

www.baltimorecityschools.org/boardmaker/adapted\_library.asp Boardmaker symbol sets to support 700+ trade books commonly used in elementary classrooms.

http://schools.nyc.gov/Offices/District75/Departments/Literacy/AdaptedBooks/default New York city schools PowerPoint books. Many have excellent patterns and structure. This site has other links for multiple disabilities, etc., that are worth exploring.

http://speech.jppss.k12.la.us/index.htm Jefferson Parish schools in Louisiana, more adapted books in PowerPoint

www.tarheelreader.org Designed to provide high-interest topics to older readers with emerging reading skills. User‐contributed stories to be viewed online. Several voices to choose for reading aloud. Collection is searchable and ever‐growing.

http://www.everhart.leon.k12.fl.us/downloads/Powerpoint%20V3.pdf Download this book to learn ways to use PowerPoint for creating your own adapted books and to make them switch, touch screen, or head mouse accessible.

http://www.microsoft.com/windowsxp/using/digitalphotography/PhotoStory/default.mspx For quickly creating onscreen books, try PhotoStory 3.

#### *Adapted Literature*

http://bookshare.org/ Digital access to over 45,000 digital books and textbooks for students with print disabilities. Currently funded by U.S. Department of Education Office of Special Education Programs (OSEP) to eligible students, access is free at both home and school.

http://www.wtbbl.org/ Washington Talking Book and Braille Library administers this no-cost service for the Federal Library of Congress. Materials and players are provided for all eligible adults and children with verified print disabilities.

#### Microsoft supports

- Text to speech: http://support.micro oft.com/kb/306902
- Speech to text: http://www.microsoft.com/enable/products/windowsvista/speech.aspx
- Accessibility features: http://www.microsoft.com/enable/products/office2007/default.aspx

Text‐to‐Speech

http://www.naturalreaders.com/free\_version.htm

http://www.readplease.com/english/readplease.php

## *Autism/ASD therapy activities*

http://www.autism4teachers.com/autism4teachers\_051.htm Excellent links specific to autism.

http://www.dotolearn.com/ Activities and resources, both free and fee.

http://www.vanderbilt.edu/csefel/practicalstrategies.html

http://www.hiyah.net/index.html Wordless stories to provide background information for unfamiliar situations. Maybe be viewed online or downloaded at now charge.

http://www.setbc.org/pictureset/ PDF versions of Boardmaker files

http://imaginesymbols.com/info.htm Free download of 4000-symbol library

http://www.kizclub.com/teaching.htm

http://pics.tech4learning.com/

www.buildingblox.net TEACCH work jobs

http://www.preschoolfun.com/pages/teacch%202008.htm more TEACCH work jobs

http://www.tinsnips.org./index.html Excellent general resource with downloadable activities

http://www.toondoo.com/ Social thinking. Create your own cartoon strips!

http://www.xtranormal.com/makemovies?sitetab=1 Text-to-movies. High appeal for older students.

#### *Communication*

http://aac.unl.edu/yaack/ Clear explanations of AAC, presented with parents of young children in mind, but applicable to all families new to AAC

http://www.childrenshospital.org/clinicalservices/Site2016/mainpageS2016P16.html > "Dynamic Beginnings" for a PowerPoint sample of a communication display you can modify at home for use with a laptop/touchscreen

## *Clipart/Symbols*

http://lonesheep.com/default.aspx Charityware symbol-creating software that utilizes open source clipart

http://www.airtightinteractive.com/projects/related tag browser/app/ Flickr search engine that provides multiple thumbnails with each search

http://www.wpclipart.com/ Excellent searchable clipart library

http://imaginesymbols.com/info.htm Free download of 4000-symbol library

http://www.kizclub.com/teaching.htm

http://pics.tech4learning.com/

## *AAC Devices*

http://enablingdevices.com/files/content/ComparisonChart.pdf Compares low-tech AAC devices

http://www.aactechconnect.com/ Access to manufacturers and device brochures

http://www.ace-north.org.uk/userStatus/vocapages/main.asp Feature search for AAC devices

## *Switch Use*

http://www.lburkhart.com/hand2sw4s.htm Linda Burkhhart's article on using two switches effectively

http://www.northerngrid.org/ngflwebsite/new\_resource\_area/sen\_home.html Direct link to SENSwitcher (http://www.northerngrid.org/ngflwebsite/sen/NetSwitch/index.htm) and other great resources for teaching students with special needs

http://www.oneswitch.org.uk/index.htm Switch-accessible leisure activities with a wealth of downloadable arcade games, instructions for adapting toys for switch use, etc.

http://www.priorywoods.middlesbrough.sch.uk/resources/restop.htm

## *Materials Exchange/Download*

http://adaptedlearning.com Boardmaker activities and boards, sponsored by Mayer-Johnson

http://aex.intellitools.com/main.php Nearly 3500 user-submitted activities for Intellitools software

http://www.annbrundigestudio.com/ Intellitools, My Own Bookshelf, Clicker 5, Powerpoint. Includes lots of how‐to's

http://www.connectivetechnologysolutions.com/resources.php Handouts--including template activities‐‐from Dan Herlihy's *IntelliTools Extreme* workshops

http://www.learningmagicinc.com/ Intellitools, My Own Bookshelf, Clicker 5 activities. Tutorials as well as beautifully designed activities (caution: many are very large files, due to the rich photographs they contain)

http://www.spectronics.com.au/activities/ download activities for BoardMaker, IntelliTools, Clicker, and more!

*Vision Impairments*

http://www.magnifiers.org/links/Download Software/Screen Magnifiers/Windows Freeware and shareware/ Supports needs for magnified computer screens with a list of free and low-cost downloads